#### **Приложение**

к программе СПО 13.01.10 Электромонтёр по ремонту и обслуживанию электрооборудования (по отраслям)

## МИНИСТЕРСТВО ОБРАЗОВАНИЯ И МОЛОДЁЖНОЙ ПОЛИТИКИ СВЕРДЛОВСКОЙ ОБЛАСТИ

ГОСУДАРСТВЕННОЕ АВТОНОМНОЕ ПРОФЕССИОНАЛЬНОЕ ОБРАЗОВАТЕЛЬНОЕ УЧРЕЖДЕНИЕ СВЕРДЛОВСКОЙ ОБЛАСТИ

### «БОГДАНОВИЧСКИЙ ПОЛИТЕХНИКУМ»

УТВЕРЖДАЮ Директор ГАПОУ СО «Богдановилский подитехникум» .Д. Тришевский/ « ЗО» ИЮИА 2022 г.

### **РАБОЧАЯ ПРОГРАММА УЧЕБНОЙ ДИСЦИПЛИНЫ**

### **ОП.08 КОМПЬЮТЕРНОЕ МОДЕЛИРОВАНИЕ**

#### **Профессия**

13.01.10 Электромонтер по ремонту и обслуживанию электрооборудования (по отраслям)

**Форма обучения:** очная **Срок обучения:** 2 года 10 месяцев

2022

Программа рассмотрена на заседании ПЦК подготовки квалифицированных рабочих ГАПОУ СО «Богдановичский политехникум» Протокол № */О* « ЗО» МАСЛИ 2022 г. Председатель цикловой комиссии  $\sqrt{\frac{2}{\pi}}$  Т.А. Замана

Рабочая программа учебной дисциплины ОП.08 «Компьютерное моделирование» разработана на основе Федерального государственного образовательного стандарта среднего профессионального образования (далее - ФГОС СПО) по профессии 13.01.10 Электромонтер по ремонту и обслуживанию электрооборудования (по отраслям) утвержденного приказом Минобрнауки РФ от 02 августа 2013г. №802., с учетом профессионального стандарта 40.048 «Слесарь-электрик», утвержденным приказом Министерства труда и социальной защиты РФ 28.09.2020 №660н и с учетом запросов регионального рынка труда

Организация-разработчик:

Государственное автономное профессиональное образовательное учреждение Свердловской области «Богдановичский политехникум».

#### Разработчики:

Лоскутов Денис Евгеньевич, преподаватель, ГАПОУ СО «Богдановичский политехникум», г. Богданович

# СОДЕРЖАНИЕ

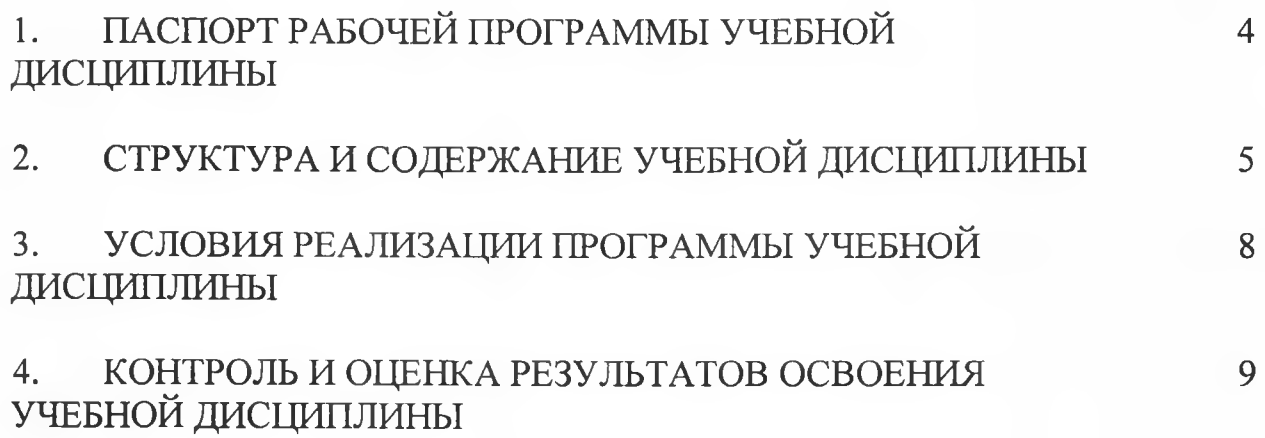

# **1 ОБЩАЯ ХАРАКТЕРИСТИКА РАБОЧЕЙ ПРОГРАММЫ УЧЕБНОЙ ДИСЦИПЛИНЫ ОП. 08 Компьютерное моделирование**

## **1.1 Место дисциплины в структуре основной образовательной программы:**

Учебная дисциплина «Компьютерное моделирование» является вариативной частью общепрофессионального цикла основной профессиональной образовательной программы в соответствии с ФГОС СПО по профессии 13.01.10 Электромонтер по ремонту и обслуживанию электрооборудования (по отраслям).

Учебная дисциплина «Основы автоматизированного проектирования» обеспечивает формирование профессиональных и общих компетенций по всем видам деятельности ФГОС по профессии 13.01.10 Электромонтер по ремонту и обслуживанию электрооборудования (по отраслям). Особое значение дисциплина имеет при формировании и развитии ОК  $1-7$ .

### **1.2. Цель и планируемые результаты освоения дисциплины:**

В рамках программы учебной дисциплины обучающимися осваиваются умения и знания

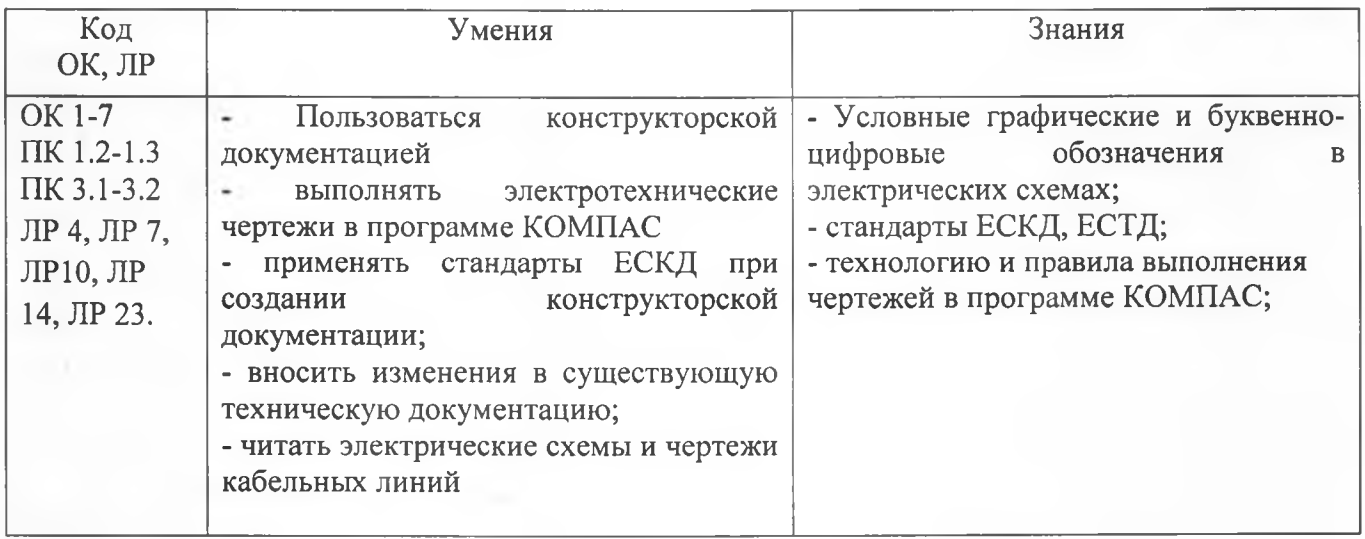

## <span id="page-4-0"></span>**2 СТРУКТУРА И СОДЕРЖАНИЕ УЧЕБНОЙ ДИСЦИПЛИНЫ 2.1 Объем учебной дисциплины и виды учебной работы\_\_\_\_\_**

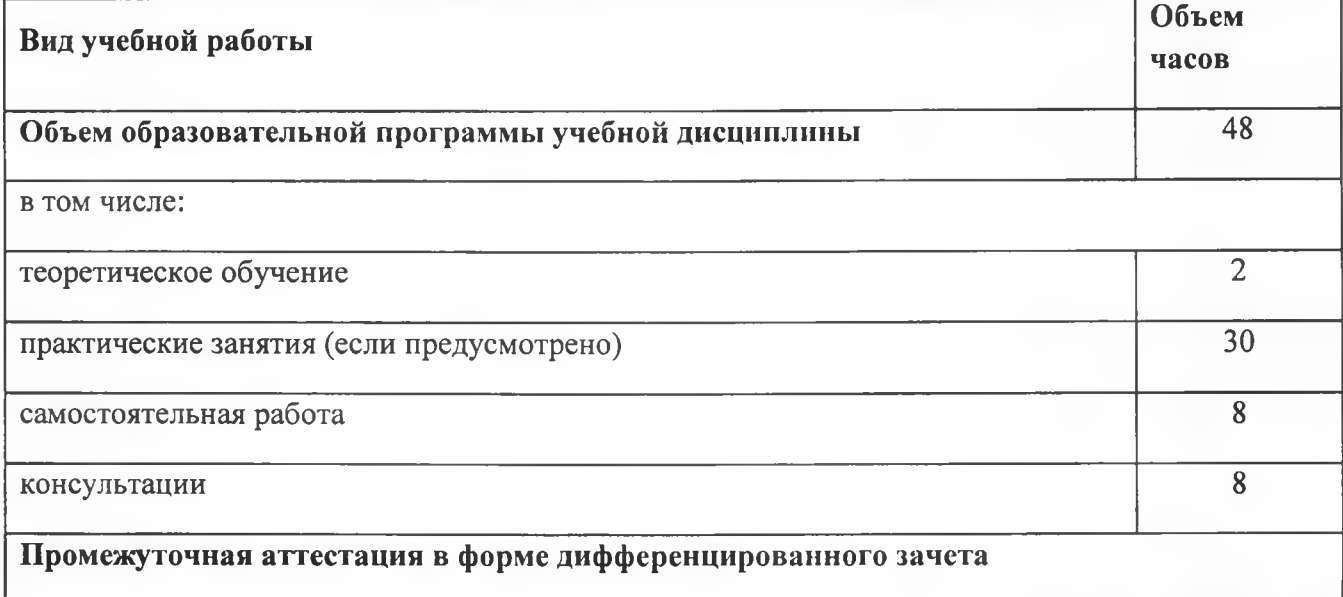

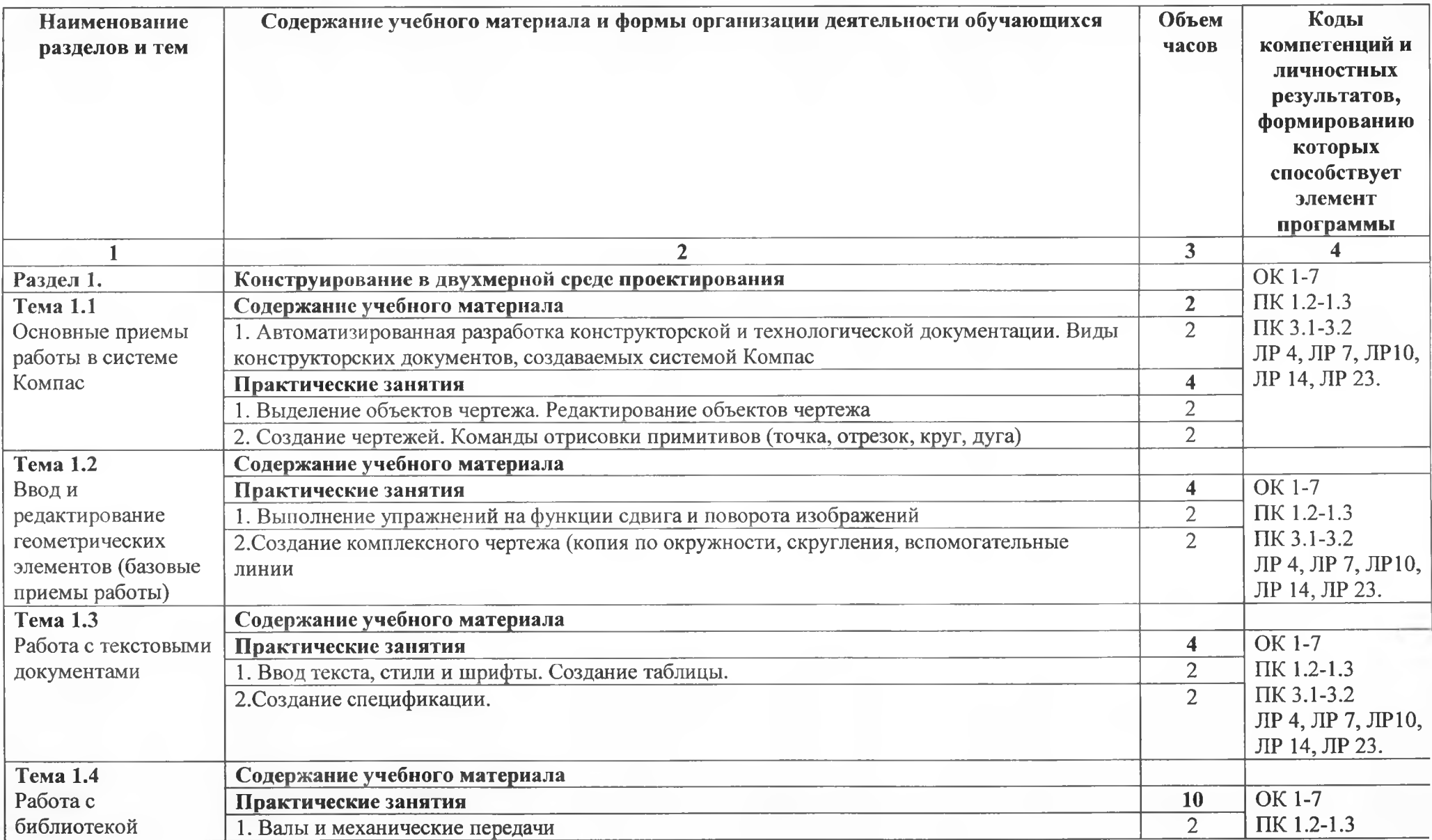

# **2.2. Тематический план и содержание учебной дисциплины «Основы компьютерной графики»**

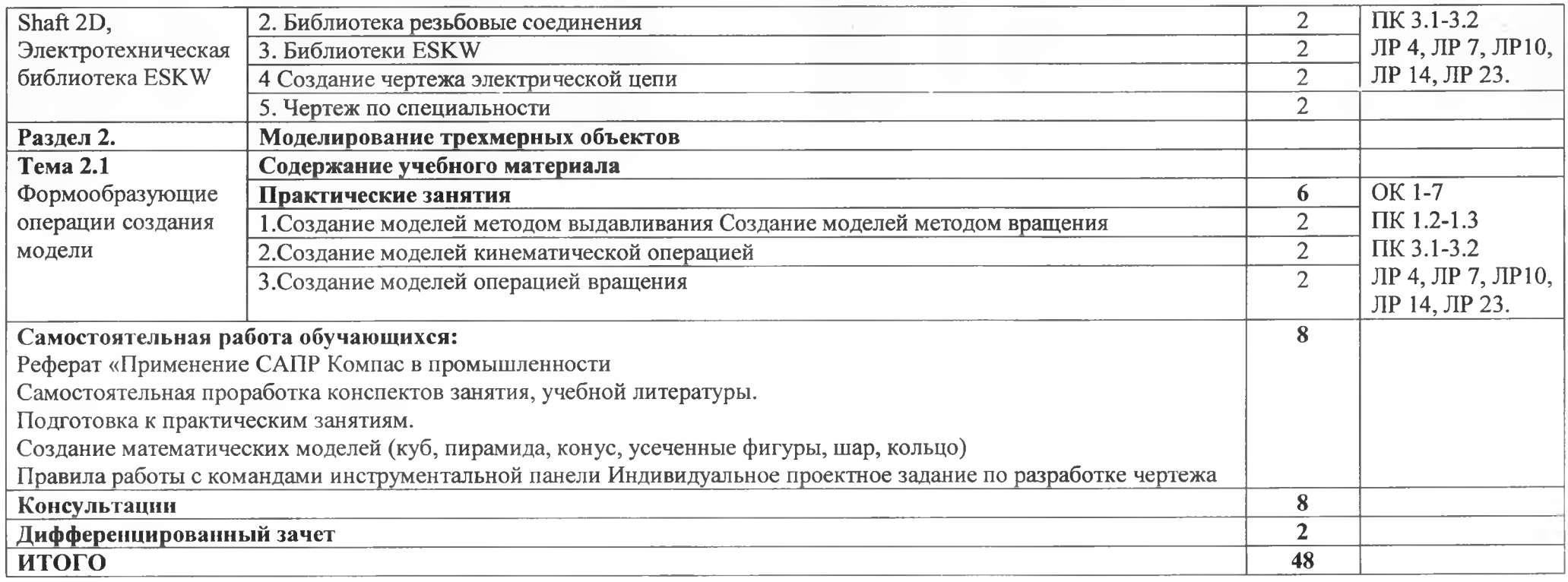

### **3. УСЛОВИЯ РЕАЛИЗАЦИИ ПРОГРАММЫ УЧЕБНОЙ ДИСЦИПЛИНЫ**

<span id="page-7-0"></span>**3.1.** Для реализации программы учебной дисциплины должны быть предусмотрены следующие специальные помещения:

Кабинет «Компьютерного моделирования и информационного обеспечения профессиональной деятельности»,

оснащенный оборудованием:

12 персональных компьютеров с лицензионно-программным обеспечением Компас 3D-V16; Периферийные устройства: принтер, сканер, интернет.

### **3.2 Информационное обеспечение реализации программы**

Для реализации программы библиотечный фонд образовательной организации должен иметь печатные и/или электронные образовательные и информационные ресурсы, рекомендуемых для использования в образовательном процессе

### **3.2.1. Печатные издания**

1 Компьютерная графика: Учебное пособие. В 2-х частях.Часть 1 / Пантюхин П.Я., Быков А.В., Репинская А.В. - М.:ИД ФОРУМ, НИЦ ИНФРА-М, 2018. - 88 с.:

2. Компьютерная графика: Учебное пособие. В 2-х частях.Часть 2 / Пантюхин П.Я., Быков **А.В.,** Репинская А.В. - М.:ИД ФОРУМ, НИЦ ИНФРА-М, 2018. - 88 с.:

#### **3.2.2. Электронные издания (электронные ресурсы)**

1 [http://kompas-edu.ru.](http://kompas-edu.ru)

2 [http://www.ascon.ru.](http://www.ascon.ru)

3 <http://.kompasvideo.ru>

# **4. КОНТРОЛЬ И ОЦЕНКА РЕЗУЛЬТАТОВ ОСВОЕНИЯ УЧЕБНОЙ ДИСЦИПЛИНЫ**

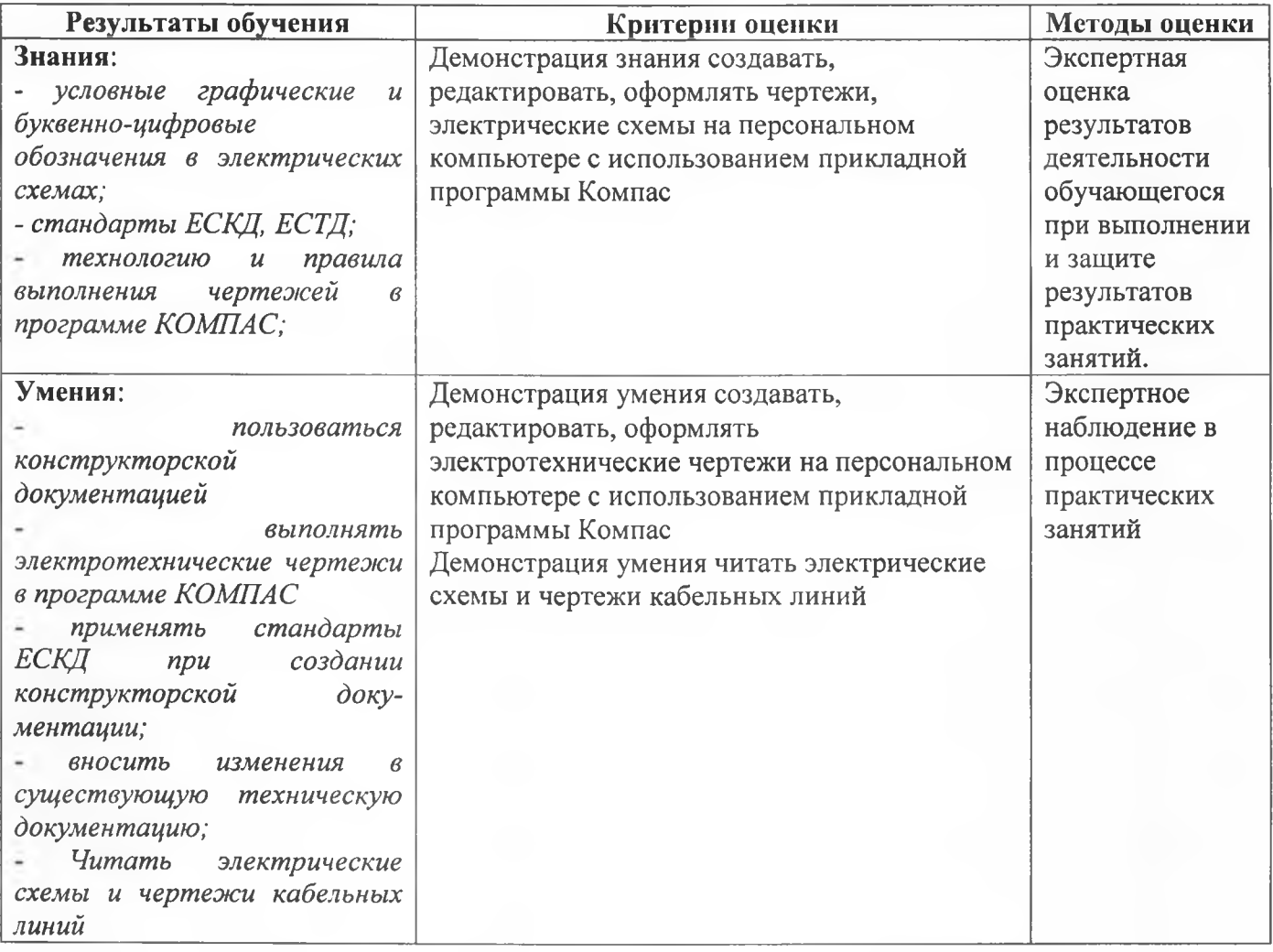